#### **Министерство сельского хозяйства Российской Федерации**

#### **Федеральное государственное бюджетное образовательное учреждение высшего образования**

### **«ВОРОНЕЖСКИЙ ГОСУДАРСТВЕННЫЙ АГРАРНЫЙ УНИВЕРСИТЕТ имени императора Петра I»**

**«УТВЕРЖДАЮ»**

Заведующий кафедрой математики и физики \_\_\_\_\_\_\_\_\_\_\_\_\_\_\_\_\_\_\_\_\_ Шацкий В.П. «23» апреля 2020 г.

# **ФОНД ОЦЕНОЧНЫХ СРЕДСТВ**

по дисциплине:

• Б1.В.ДВ.03.02 «Математические методы НИР» для направления 35.06.04 — «Технологии, средства механизации и энергетическое оборудование в сельском, лесном и рыбном хозяйстве» для направленности «Технологии и средства механизации сельского хозяйства» — подготовка кадров высшей квалификации

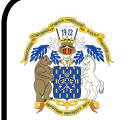

 ДОКУМЕНТ ПОДПИСАН ЭЛЕКТРОННОЙ ПОДПИСЬЮ

Сертификат: 009DC7B5B98BCBFB48AE0288B7F4173114 Владелец: Агибалов Александр Владимирович Действителен: с 09.02.2023 до 04.05.2024

# 1. Перечень компетенций с указанием этапов их формирования в процессе освоения образовательной программы

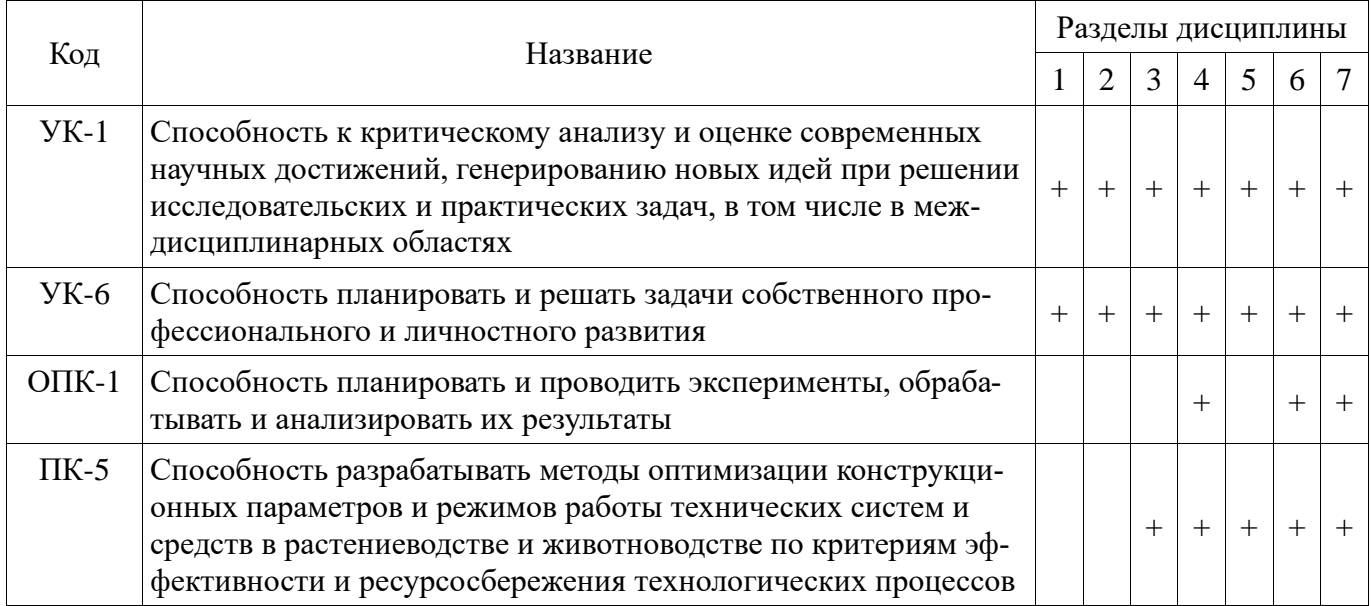

# 2. Описание показателей и критериев оценивания компетенций на различных этапах их формирования, описание шкал оценивания

# 2.1. Шкала академических оценок освоения дисциплины

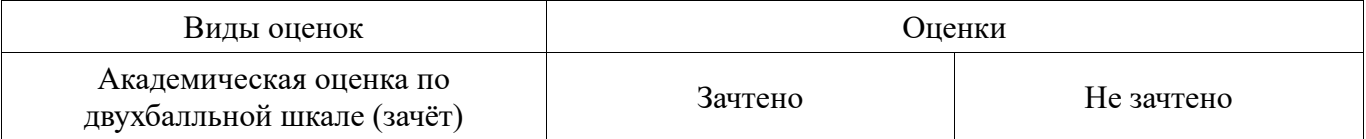

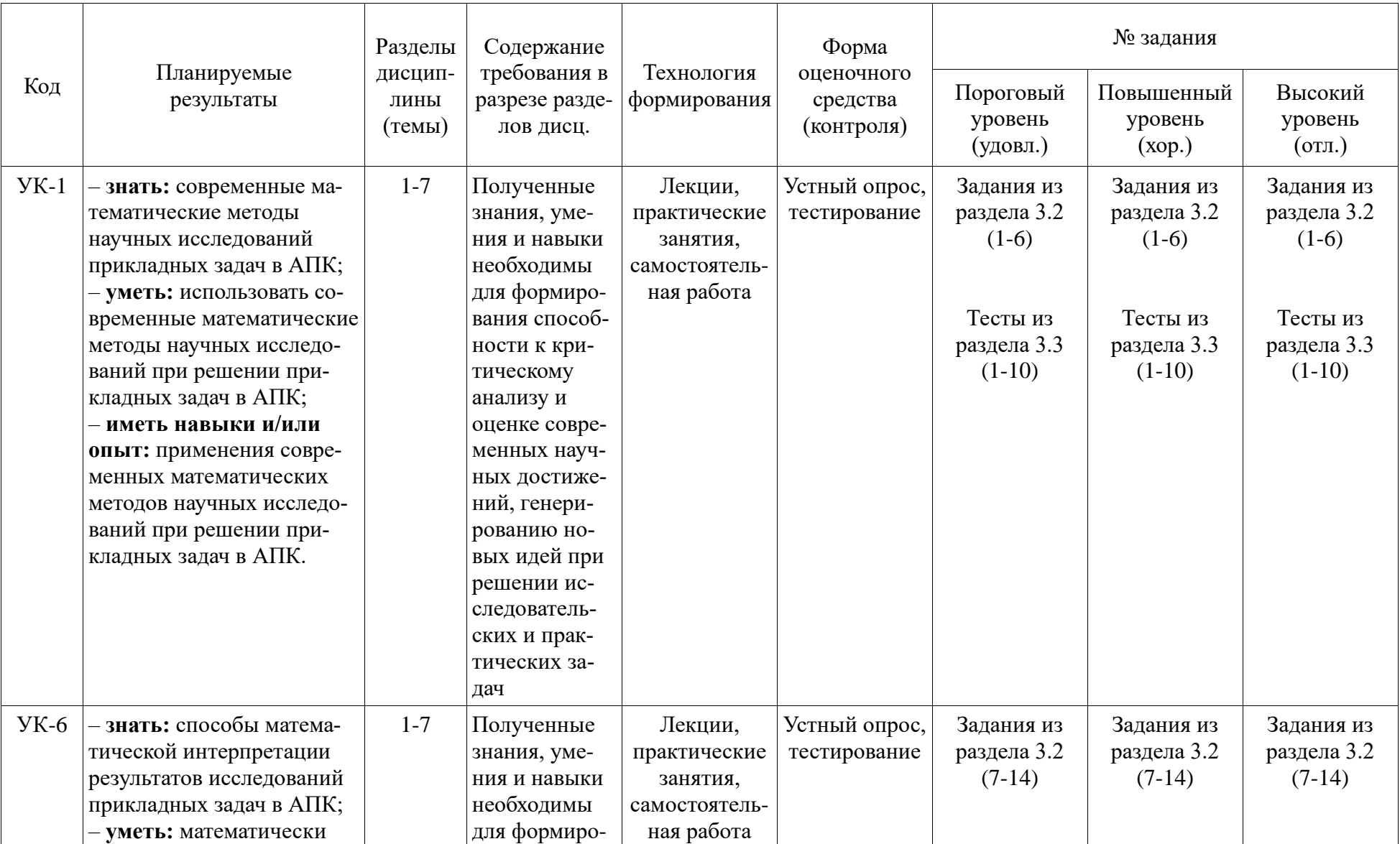

# 2.2. Текущий контроль

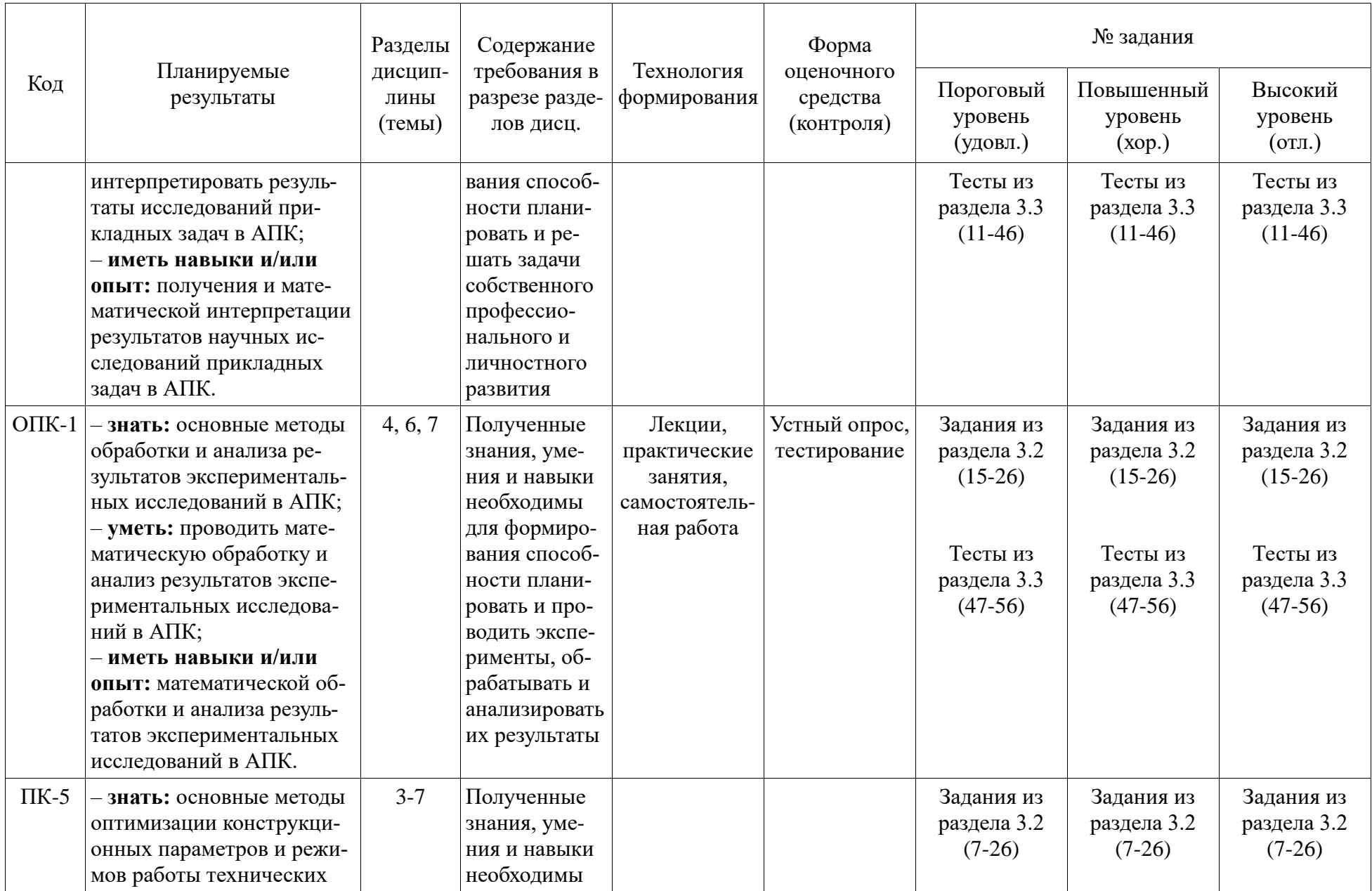

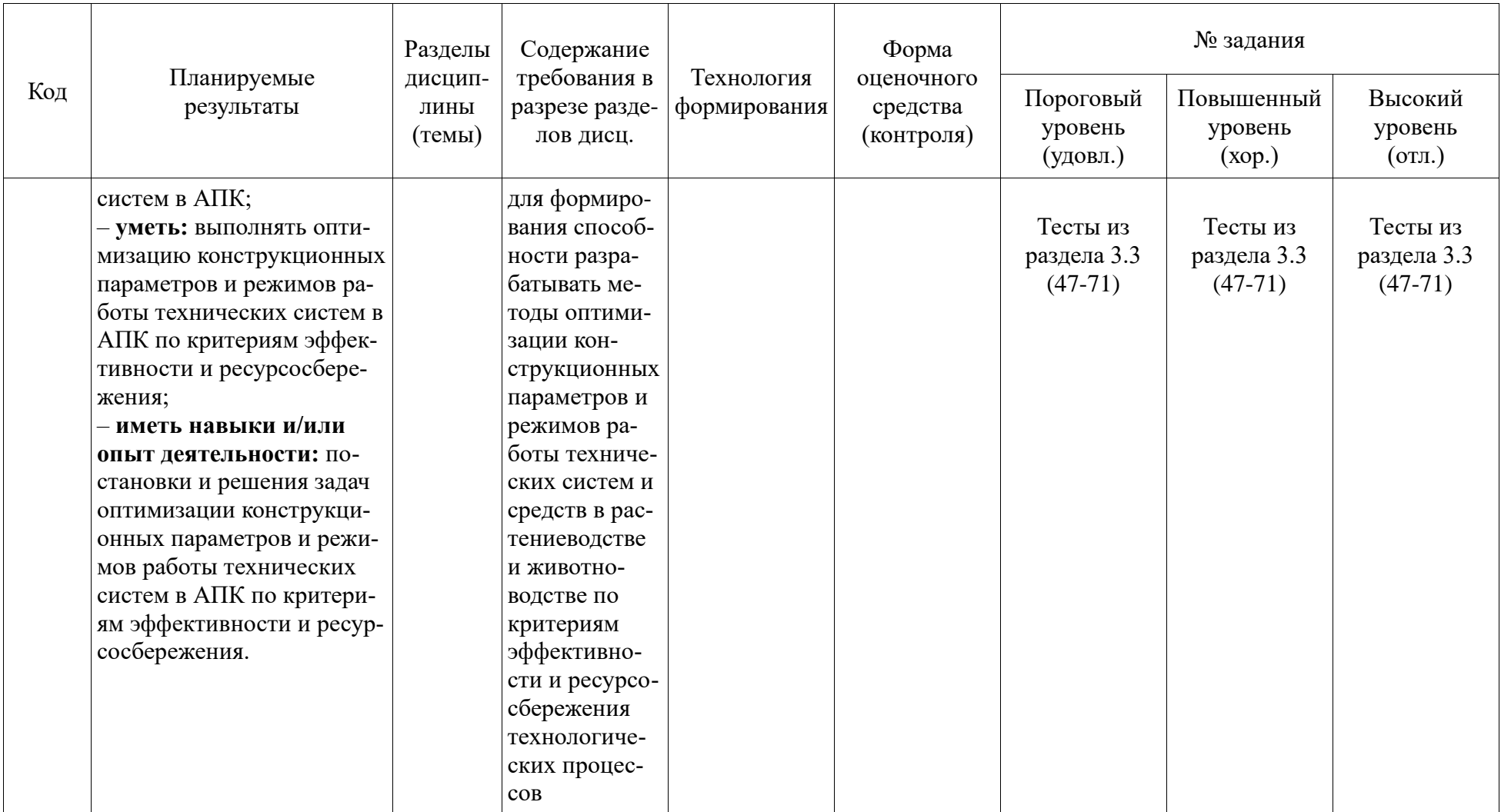

# **2.3. Промежуточная аттестация**

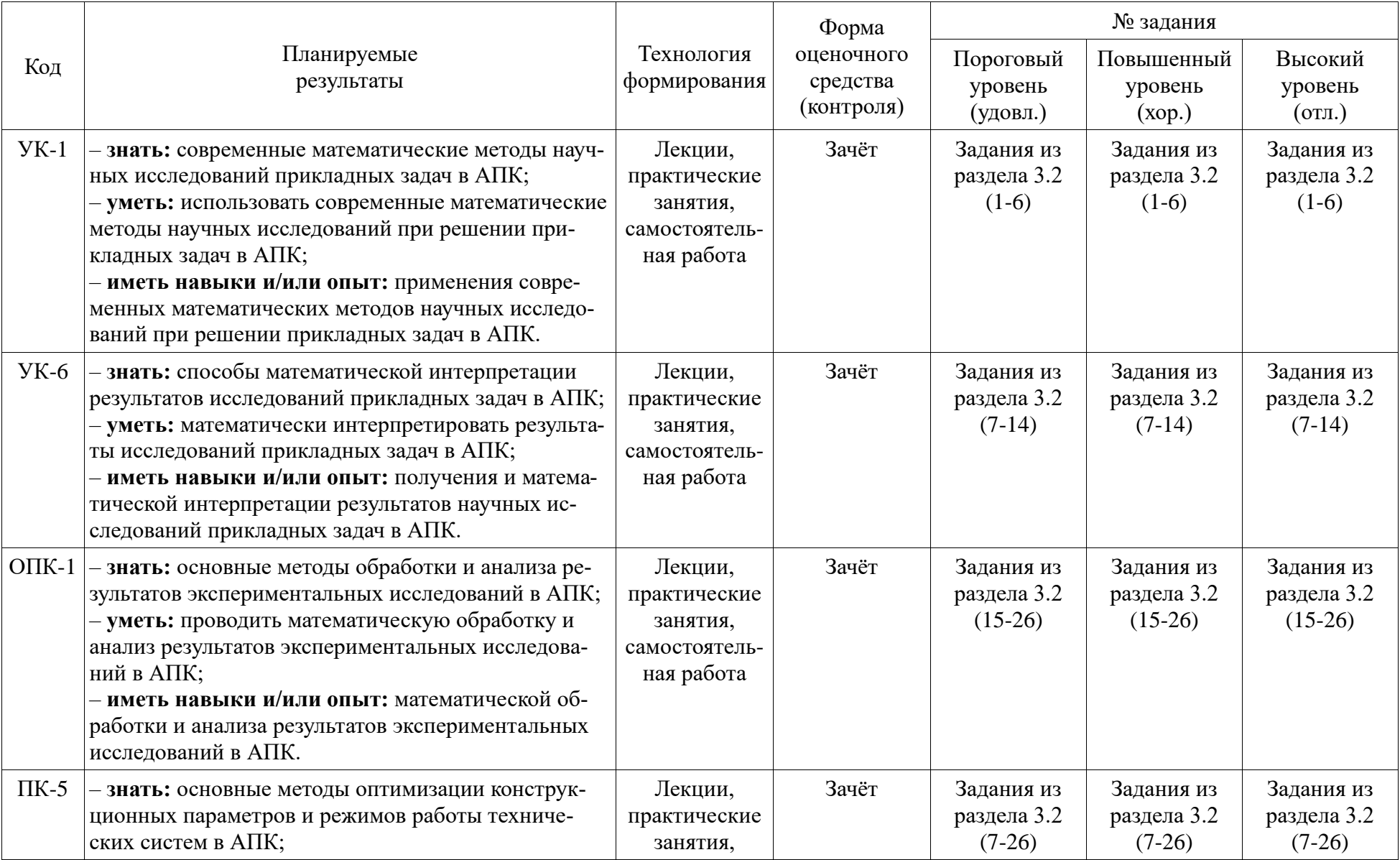

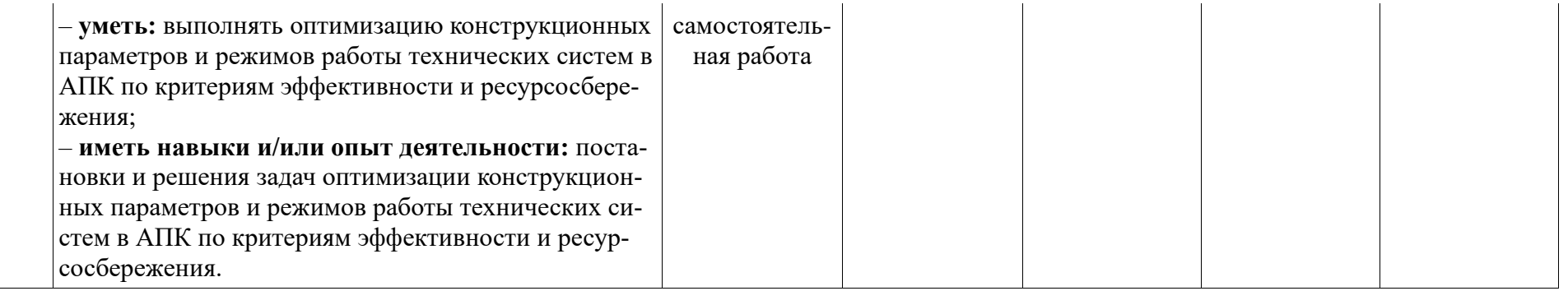

# **2.4. Критерии оценки на зачёте**

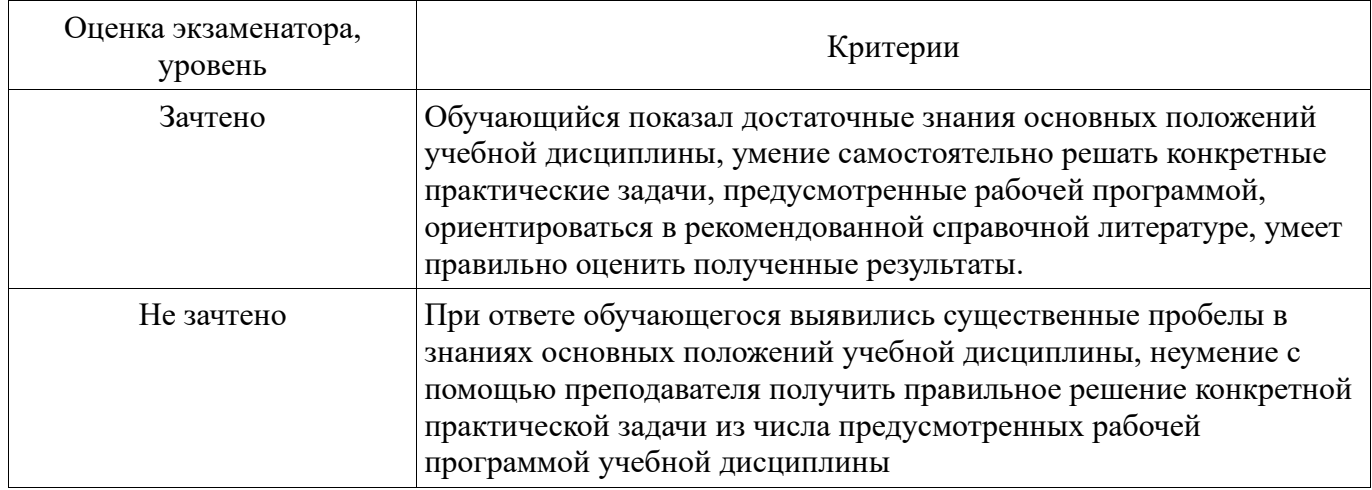

# **2.5. Критерии оценки устного опроса**

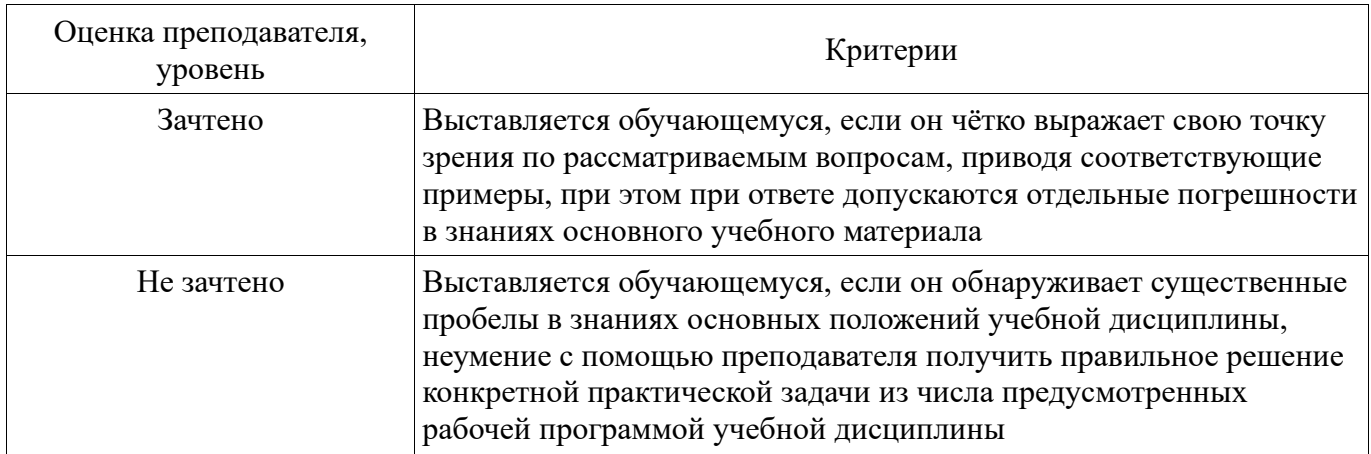

# **2.6. Критерии оценки тестов**

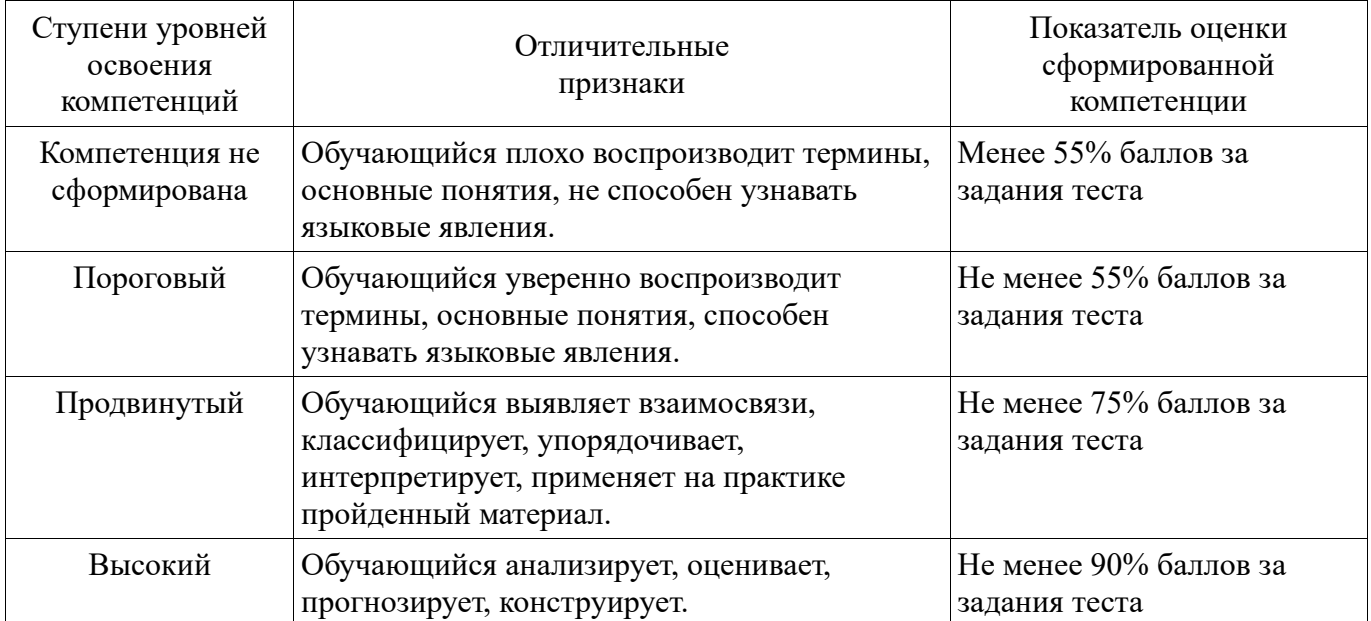

### **2.7. Допуск к сдаче зачёта**

- 1. Посещение занятий. Допускается один пропуск без предъявления справки.
- 2. Выполнение заданий для практических занятий и самостоятельной работы.
- 3. Активное участие в работе на занятиях.

## **3. Типовые контрольные задания или иные материалы, необходимые для оценки знаний, умений, навыков и (или) опыта деятельности, характеризующих этапы формирования компетенций в процессе освоения образовательной программы**

#### **3.1. Вопросы к экзамену**

Проведение экзамена не предусмотрено.

### **3.2. Вопросы к зачёту**

- 1. Классификация научно-исследовательских работ.
- 2. Основные этапы научно-исследовательской работы.
- 3. Построение математических моделей с использованием законов сохранения.
- 4. Построение математических моделей с использованием вариационных принципов.
- 5. Построение математических моделей с использованием иерархических принципов.
- 6. Построение математических моделей с использованием теории подобия.
- 7. Планирование экспериментов по схеме ПФЭ 2*<sup>k</sup>* .
- 8. Планирование экспериментов по схеме ПФЭ 3*<sup>k</sup>* .
- 9. Схема планирования дробных факторных экспериментов.
- 10. Программные средства для однофакторного дисперсионного анализа.
- 11. Программные средства для линейного регрессионного анализа.
- 12. Программные средства для нелинейного регрессионного анализа.
- 13. Программные средства для иерархического кластерного анализа.
- 14. Программные средства для неиерархического кластерного анализа.
- 15. Однофакторный дисперсионный анализ экспериментальных данных.
- 16. Свойства модели однофакторного дисперсионного анализа.
- 17. Двухфакторный дисперсионный анализ экспериментальных данных.
- 18. Свойства модели двухфакторного дисперсионного анализа.
- 19. Построение модели парной линейной регрессии.
- 20. Свойства модели парной линейной регрессии.
- 21. Построение модели множественной линейной регрессии.
- 22. Свойства модели множественной линейной регрессии.
- 23. Содержательная постановка задачи кластерного анализа.
- 24. Формальная постановка задачи кластерного анализа.
- 25. Иерархические алгоритмы кластерного анализа.
- 26. Неиерархические алгоритмы кластерного анализа.

#### **Практические задания**

1. Заданы два выборочных вектора *x*, *y* показатель *n* и значение *xs*:

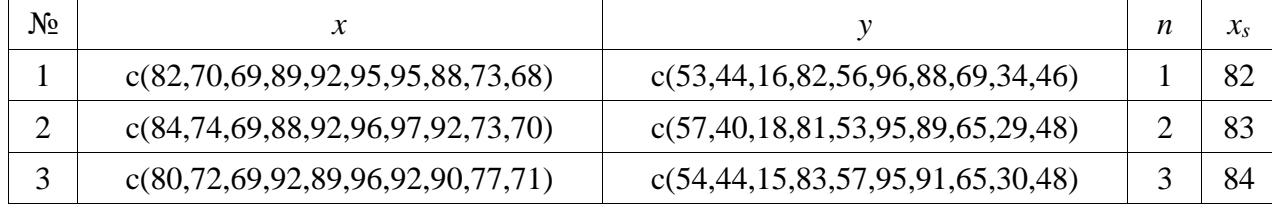

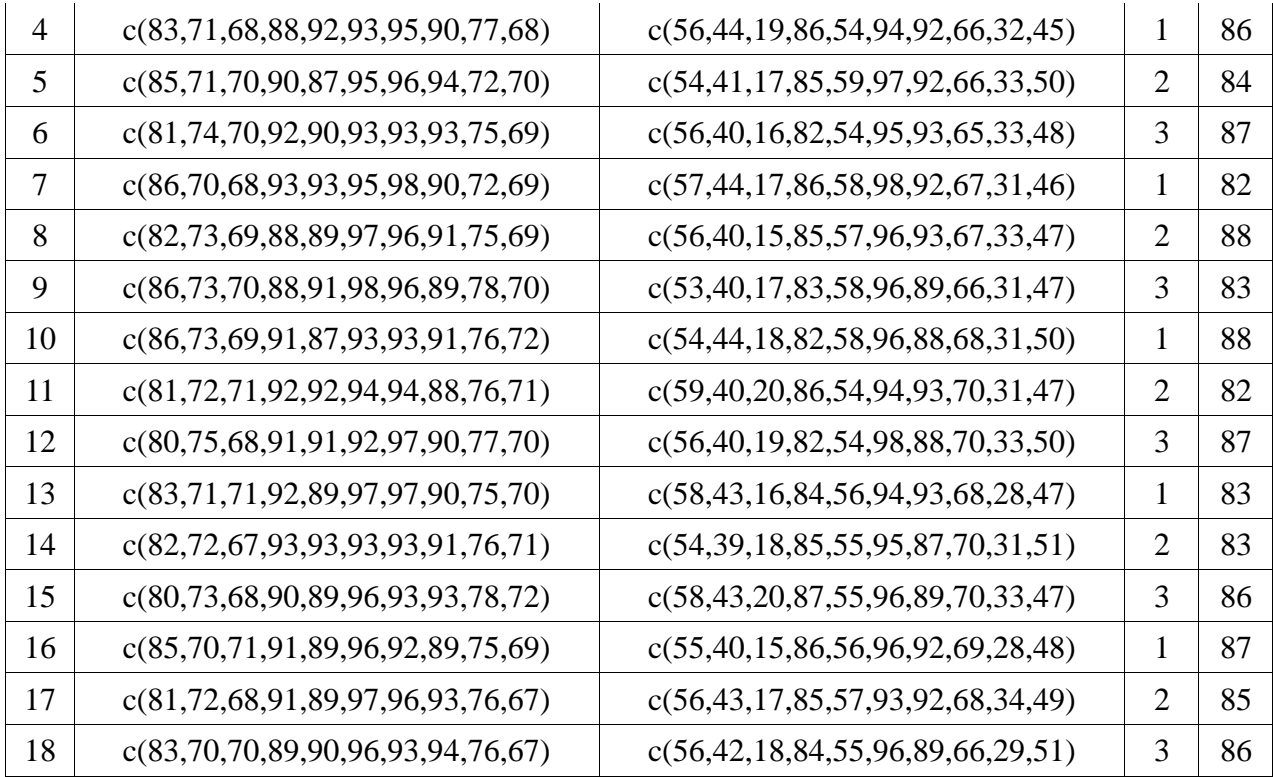

1. Составить выборочное уравнение парной степенной регрессии  $y \sim \text{poly}(x, n)$ .

2. Построить корреляционное поле и график уравнения выборочной регрессии.

3. Оценить значимость уравнения регрессии с помощью критерия Фишера.

4. Оценить качество построенной модели с помощью коэффициента детерминации.

5. На уровне значимости 0,05 построить доверительные интервалы для оценки параметров уравнения регрессии и сделать вывод об их значимости.

- 6. На уровне значимости 0,05 построить доверительные интервалы для оценки среднего и индивидуального значений зависимой переменной при значении независимой переменной, равном  $x_s$ .
- 2. Заданы три выборочных вектора  $x_1, x_2$  и  $x_3$ :

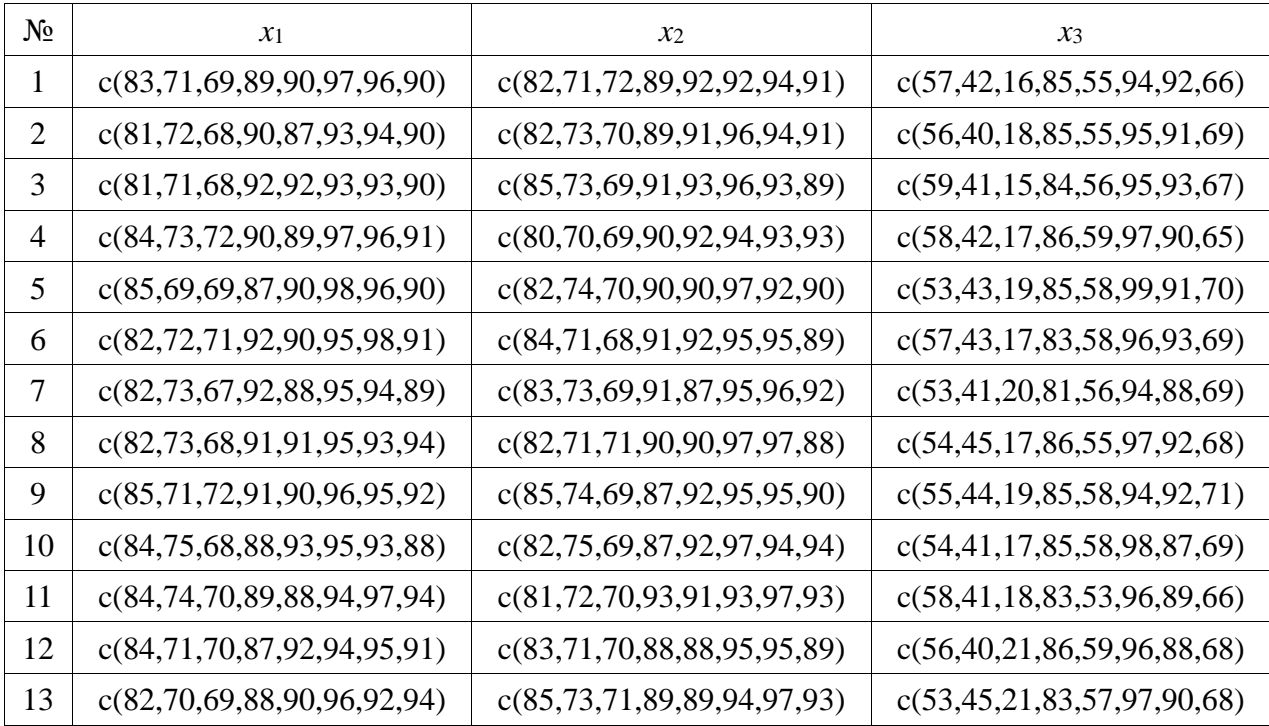

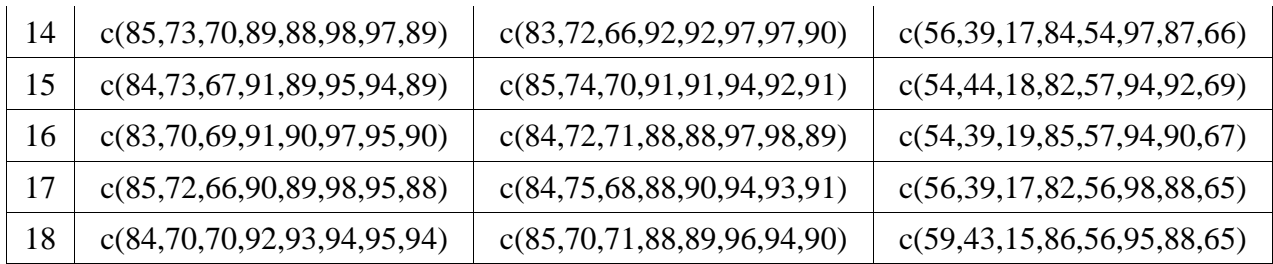

- 1. Составить выборочное уравнение множественной регрессии  $x_3 = b_0 + b_1x_1 + b_2x_2$ .
- 2. Построить аксонометрическую проекцию корреляционного поля.
- 3. Оценить статистическую значимость уравнения регрессии с помощью критерия Фишера.
- 4. Оценить качество построенной модели с помощью коэффициента детерминации.
- 5. На уровне значимости 0.05 построить доверительные интервалы для оценки параметров уравнения регрессии и слелать вывод об их значимости.
- 6. С помощью квантиль-квантильных графиков проиллю стрировать гипотезу о нормальном распределении отклонений.

### 3.3. Тестовые залания

Тестовые задания приведены в приложении к фонду оценочных средств.

## 4. Методические материалы, определяющие процедуру оценивания знаний, умений, навыков и (или) опыта деятельности, характеризующих этапы формирования компетенций

## 4.1. Положение о формах, периодичности и порядке проведения текущего контроля успеваемости и промежуточной аттестации обучающихся

### $\Pi$  BFAY 1.1.01 - 2017

### 4.2. Методические указания по проведению текущего контроля

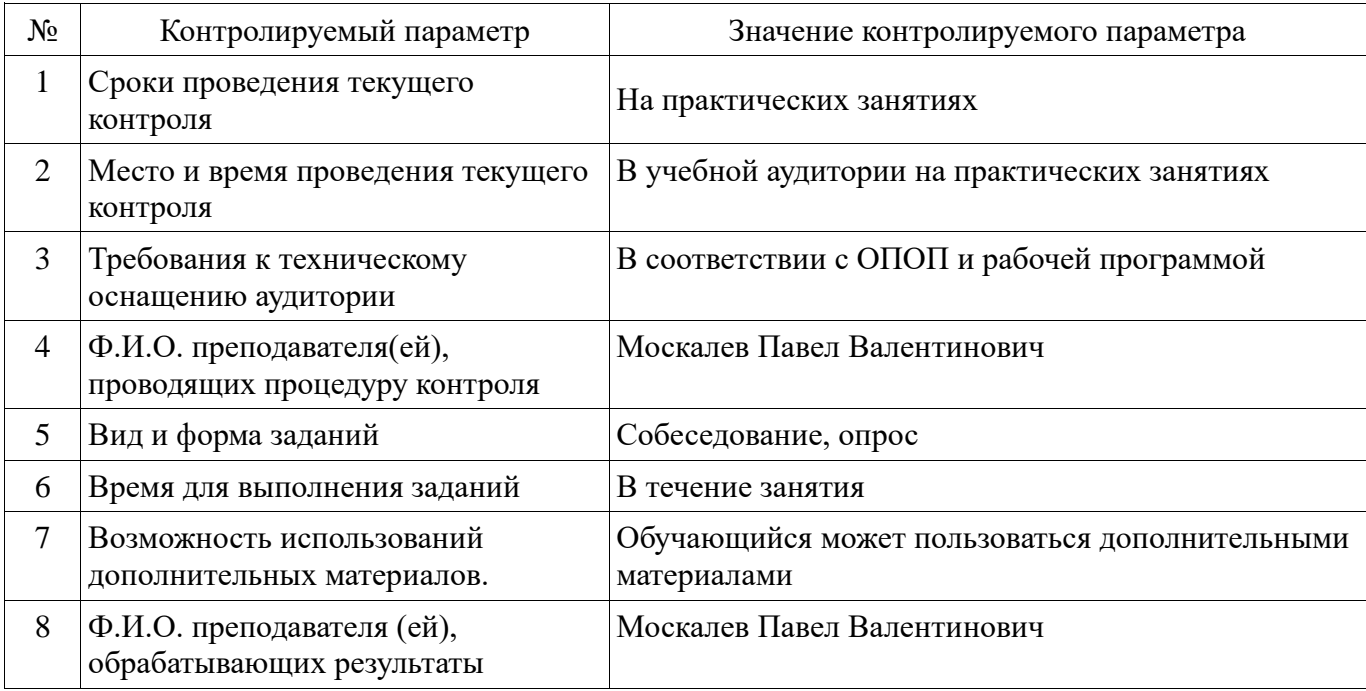

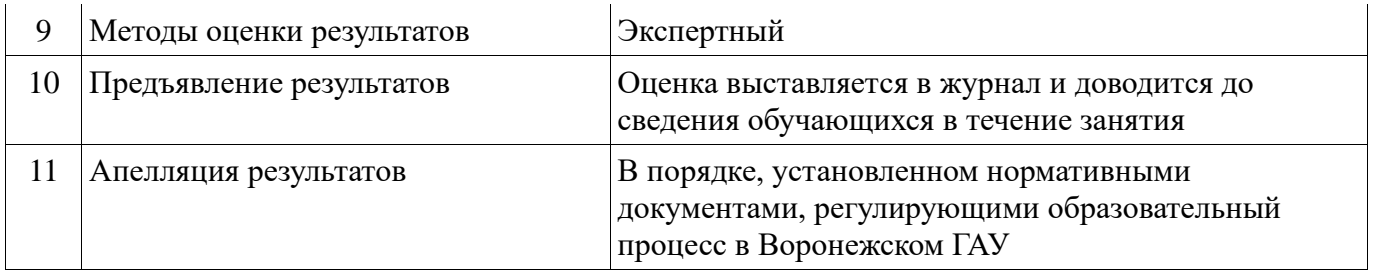

Рецензент:

л оденосить<br>Директор по развитию ООО «ЭкоНива-Черноземье», к.т.н., Видания Н.Ю. Делицина

### Приложение к фонду оценочных средств

Тестовые вопросы по дисциплине Б1.В.ДВ.3.2 «Математические методы НИР» для направления 35.06.04 — «Технологии, средства механизации и энергетическое оборудование в сельском, лесном и рыбном хозяйстве» для направленностей «Технологии и средства механизации сельского хозяйства» и «Технологии и средства технического обслуживания в сельском хозяйстве»

- 1. Выберите корректное определение. Математическая модель это:
	- а) компьютерная программа, работающая на отдельном компьютере или их множестве, реализующая абстрактную модель некоторой системы;
	- б) совокупность математических соотношений, уравнений или неравенств, описывающих основные закономерности, присущие изучаемому процессу, объекту или системе;
	- в) модель, создаваемая путём замены изучаемых объектов моделирующими устройствами, которые имитируют определённые характеристики и имеют ту же качественную природу, что и изучаемый объект.
- 2. Выберите корректное определение. Компьютерная модель это:
	- а) компьютерная программа, работающая на отдельном компьютере или их множестве, реализующая абстрактную модель некоторой системы;
	- б) совокупность математических соотношений, уравнений или неравенств, описывающих основные закономерности, присущие изучаемому процессу, объекту или системе;
	- в) модель, создаваемая путём замены изучаемых объектов моделирующими устройствами, которые имитируют определённые характеристики и имеют ту же качественную природу, что и изучаемый объект.
- 3. Выберите корректное определение. Физическая модель это:
	- а) компьютерная программа, работающая на отдельном компьютере или их множестве, реализующая абстрактную модель некоторой системы;
	- б) совокупность математических соотношений, уравнений или неравенств, описывающих основные закономерности, присущие изучаемому процессу, объекту или системе;
	- в) модель, создаваемая путём замены изучаемых объектов моделирующими устройствами, которые имитируют определённые характеристики и имеют ту же качественную природу, что и изучаемый объект.
- 4. Выберите фразу, наилучшим образом характеризующую упрощённые модели:
	- а) такое могло бы быть. . .
	- б) ведём себя так, как если бы. . .
	- в) опустим для ясности некоторые детали.
- 5. Выберите фразу, наилучшим образом характеризующую гипотетические модели:
	- а) такое могло бы быть. . .
	- б) ведём себя так, как если бы. . .
	- в) опустим для ясности некоторые детали.
- 6. Выберите фразу, наилучшим образом характеризующую феноменологические модели:
	- а) такое могло бы быть. . .
	- б) ведём себя так, как если бы. . .
	- в) опустим для ясности некоторые детали.
- 7. Выберите корректное определение. Алгоритмом называется:
- а) система команд для некоторого вычислительного устройства;
- б) ориентированный граф, указывающий порядок исполнения некоторого набора команд;
- в) набор команд, необходимых для достижения результата за конечное время.
- 8. Выберите корректное определение. Алгоритм называется линейным, если:
	- а) его выполнение предполагает многократное повторение одной и той же последовательности команд;
	- б) последовательность выполнения и состав его команд зависят от истинности какихлибо условий;
	- в) его команды выполняются в порядке их естественного следования друг за другом независимо от каких-либо условий.
- 9. Выберите корректное определение. Алгоритм называется циклическим, если:
	- а) его выполнение предполагает многократное повторение одной и той же последовательности команд;
	- б) последовательность выполнения и состав его команд зависят от истинности какихлибо условий;
	- в) его команды выполняются в порядке их естественного следования друг за другом независимо от каких-либо условий.
- 10. Выберите корректное определение. Алгоритм называется разветвляющимся, если:
	- а) его выполнение предполагает многократное повторение одной и той же последовательности команд;
	- б) последовательность выполнения и состав его команд зависят от истинности какихлибо условий;
	- в) его команды выполняются в порядке их естественного следования друг за другом независимо от каких-либо условий.
- 11. Выберите результат округления по дополнению действительных чисел "3.14159" и "2.71828" до третьего знака:
	- а) "3.141" и "2.718"; б) "3.142" и "2.719"; в) "3.142" и "2.718".
- 12. Выберите результат округления к большему значению действительных чисел "3.14159" и "2.71828" до третьего знака:
	- а) "3.141" и "2.718"; б) "3.142" и "2.719"; в) "3.142" и "2.718".
- 13. Выберите результат округления к меньшему значению действительных чисел "3.14159" и "2.71828" до третьего знака:
	- а) "3.141" и "2.718"; б) "3.142" и "2.719"; в) "3.142" и "2.718".
- 14. Выберите действительное число, записанное с использованием четырёх значащих цифр: а) "0.0032"; б) "0.0321"; в) "0.3210".
- 15. Выберите действительное число, записанное с использованием трёх значащих цифр: а) "0.0032"; б) "0.0321"; в) "0.3210".
- 16. Выберите действительное число, записанное с использованием двух значащих цифр: а) "0.0032"; б) "0.0321"; в) "0.3210".
- 17. Выберите действительное число с плавающей точкой, записанное в нормализованной форме: а) "0.011E-01"; б) "0.111E-01"; в) "1.111E-01".
- 18. При сложении или вычитании двух приближенных чисел  $a^*$  и  $b^*$  их предельные абсолютные погрешности  $\Delta(a^*)$  и  $\Delta(b^*)$ :
	- а) вычитаются; б) складываются; в) умножаются.
- 19. При умножении или делении двух приближенных чисел  $a^*$  и  $b^*$  их предельные относительные погрешности  $\delta(a^*)\ll 1$  и  $\delta(b^*)\ll 1$ :
	- а) вычитаются; б) складываются; в) умножаются.
- 20. Предельная абсолютная погрешность вычисления функции  $y = f(x)$  имеет вид:

a) 
$$
\Delta(y^*) \approx |f'(x)| + \Delta(x^*);
$$
 6)  $\Delta(y^*) \approx |f'(x)| - \Delta(x^*);$  b)  $\Delta(y^*) \approx |f'(x)| \cdot \Delta(x^*).$ 

21. Предельная относительная погрешность вычисления функции  $y = f(x)$  имеет вид:

$$
\text{a) } \; \delta(y^*) \approx |x||f'(x)| + \delta(x^*); \quad \text{ 6) } \; \delta(y^*) \approx |x| - \delta(x^*)|f'(x)|; \quad \text{ b) } \; \delta(y^*) \approx \delta(x^*) \cdot \tfrac{|x||f'(x)|}{|f(x)|}.
$$

- 22. Комментарий к тексту программы на языке R располагается:
	- а) между символом "#" и символами конца строки;
	- б) между символом "%" и символами конца строки;
	- в) между символом "!" и символами конца строки.
- 23. В языке R несколько стоящих в одной строке операторов отделяются друг от друга:
	- а) символами "."; б) символами ","; в) символами ";".
- 24. В языке R несколько передаваемых одной функции параметров отделяются друг от друга: а) символами "."; б) символами ","; в) символами ";".
- 25. Для группировки выражений в языке R используются:

а) символы "{ }"; б) символы "[ ]"; в) символы "( )".

- 26. Для обозначения аргументов функции в языке R используются:
	- а) символы "{ }"; б) символы "[ ]"; в) символы "( )".
- 27. Для обозначения индексов вектора в языке R используются:
	- а) символы "{ }"; б) символы "[ ]"; в) символы "( )".
- 28. Выберите правильную команду на языке R для получения вектора, состоящего из трёх целых чисел:
	- а) "c(0,5,10)"; 6) "seq(0,5,1)"; в) "matrix(0,5,5)".
- 29. Выберите правильную команду на языке R для получения вектора, содержащего последовательность целых чисел от 0 до 5:

a) "c(0,5,10)"; 6) "seq(0,5,1)"; B) "matrix(0,5,5)".

- 30. Выберите правильную команду на языке R для получения нулевой матрицы пятого порядка: a) "c(0,5,10)"; 6) "seq(0,5,1)";  $B$ ) "matrix(0,5,5)".
- 31. Выберите правильный идентификатор для обозначения неопределённого значения на языке R: а) "Inf"; б) "NaN"; в) "NA".
- 32. Выберите правильный идентификатор для обозначения пропущенного значения на языке R: а) "Inf"; б) "NaN"; в) "NA".
- 33. Выберите правильный идентификатор для обозначения неограниченного значения на языке R: а) "Inf"; б) "NaN"; в) "NA".
- 34. Выберите правильный идентификатор для обозначения условия эквивалентности на языке R: a)  $"=="$ ; 6)  $"<="$ ; B)  $"<-"$ .
- 35. Выберите правильный идентификатор для обозначения оператора присваивания на языке R: a)  $"=="$ ; 6)  $"<="$ ; B)  $"<-"$ .
- 36. Выберите правильный идентификатор для обозначения условия "меньше или равно" на языке  $R^+$

a)  $"=="$ ; 6)  $"<="$ ; B)  $"<-"$ .

37. Значение выражения "Inf-Inf" на языке R будет равно:

а) "Inf"; б) "NaN"; в) "NA".

- 38. Значение выражения "2e3/4/2-5^3\*2" на языке R будет равно: а) "0"; б) "750"; в) "-14625".
- 39. Если "x <- array(1,c(3,4,5))", то выражение "length(x)" на языке R будет равно: а) "12"; б) "24"; в) "60".
- 40. Если "x <-  $array(seq(12),c(3,4))$ ", то выражение "x[,2]" на языке R будет равно: а) "1 2 3"; б) "4 5 6"; в) "2 5 8 11".
- 41. Если вектор "x <- seq(-2,2)", то значение выражения "x[-seq(2)]" на языке R будет равно: a)  $"-2$  -1 0 1 2"; 6)  $"-2$  -1 0"; B)  $"$  0 1 2".
- 42. Если вектор "x <- seq(-2,2)", то значение выражения "x[x<0] <- -x[x<0]" на языке R будет равно:
	- a)  $-2$  -1 0 -1 -2"; 6)  $-2$  -1 0 1 2"; B)  $-2$  1 0 1 2".
- 43. Если вектор "x <- seq(-2,2)", то значение выражения "if (any(x==0)) x[x==0] <- NA else x[x>=0] <- NA" на языке R будет равно: а) "-2 -1 NA NA NA"; б) "-2 -1 NA 1 2"; в) " 2 1 NA 1 2".
- 44. Если вектор " $x \leq$  seq(-2,2)", то значение выражения "for (i in seq\_along(x)) if  $(x[i] != 0)$ x[i] <- NA" на языке R будет равно: а) "-2 -1 NA NA NA"; б) "-2 -1 NA 1 2"; в) "NA NA 0 NA NA".
- 45. Если вектор " $x \leq -\text{seq}(-2,2)$ ", то значение выражения "while (any(x<0))  $x \leq -x+1$ " на языке R будет равно:
	- а) "-2 -1 0 1 2"; б) "-1 0 1 2 3"; в) "0 1 2 3 4".
- 46. Выберите синтаксически корректную последовательность идентификаторов для определения пользовательской функции "hypotenuse(x,y)" на языке R:
	- a) "hypotenuse -> function(x,y) sqrt(x^2 + y^2)";
	- б) "function -> hypotenuse(x,y) sqrt(x^2 + y^2)";
	- в) "hypotenuse <- function(x,y) sqrt(x<sup> $\sim$ 2 + y<sup> $\sim$ </sup>2)".</sup>
- 47. При планировании экспериментов левую границу области определения фактора обозначают:
	- a)  $z_i^{(-)}$  $\binom{(-)}{i}$ ; 6)  $z_i^{(+)}$  $\left(\begin{matrix} + \end{matrix}\right); \quad$  в)  $z_i^{(0)}$  $\binom{0}{i}$ .
- 48. При планировании экспериментов правую границу области определения фактора обозначают: a)  $z_i^{(-)}$  $\binom{(-)}{i}$ ; 6)  $z_i^{(+)}$  $\left(\begin{matrix} + \end{matrix}\right); \quad B\left(\begin{matrix} 0 \end{matrix}\right)$  $\binom{0}{i}$ .
- 49. При планировании экспериментов основной (нулевой) уровень фактора обозначают: a)  $z_i^{(-)}$  $\binom{(-)}{i}$ ; 6)  $z_i^{(+)}$  $(z_i^{(+)};$  в)  $z_i^{(0)}$  $\binom{0}{i}$ .
- 50. При планировании экспериментов интервал варьирования фактора определяется:

a) 
$$
\frac{z_i^{(+)}-z_i^{(-)}}{2}
$$
; 6)  $\frac{z_i^{(+)}+z_i^{(-)}}{2}$ ; b)  $\frac{z_i-z_i^{(0)}}{\Delta z_i}$ .

51. При планировании экспериментов основной (нулевой) уровень фактора определяется:

a) 
$$
\frac{z_i^{(+)}-z_i^{(-)}}{2}
$$
; 6)  $\frac{z_i^{(+)}+z_i^{(-)}}{2}$ ; b)  $\frac{z_i-z_i^{(0)}}{\Delta z_i}$ .

52. При планировании экспериментов нормализованное значение фактора определяется:

a) 
$$
\frac{z_i^{(+)}-z_i^{(-)}}{2}
$$
; 6)  $\frac{z_i^{(+)}+z_i^{(-)}}{2}$ ; b)  $\frac{z_i-z_i^{(0)}}{\Delta z_i}$ .

- 53. При планировании по схеме полного факторного эксперимента  $2^2$  число опытов будет равно: а) 2; б) 4; в) 8.
- 54. При планировании по схеме полного факторного эксперимента  $2^3$  число опытов будет равно: а) 2; б) 4; в) 8.
- 55. При планировании по схеме дробного факторного эксперимента  $2^{4-1}$  число опытов будет равно: а) 2; б) 4; в) 8.
- 56. При планировании по схеме дробного факторного эксперимента 2<sup>5—2</sup> число опытов будет равно: а) 2; б) 4; в) 8.
- 57. Если основная гипотеза имеет вид  $H_0: a = 2$ , то конкурирующей  $H_1$  может быть гипотеза: a)  $a < 2$ ; 6)  $a \leqslant 2$ ; B)  $a \geqslant 2$ .
- 58. Если основная гипотеза имеет вид  $H_0: a \neq 4$ , то конкурирующей  $H_1$  может быть гипотеза: a)  $a \le 4$ ; 6)  $a = 4$ ; b)  $a \ge 4$ .
- 59. Если основная гипотеза имеет вид  $H_0: a \leq 3$ , то конкурирующей  $H_1$  может быть гипотеза: a)  $a = 3$ ; 6)  $a \neq 3$ ; B)  $a > 3$ .
- 60. С помощью соотношения вида  $P(k < 1.5) = 0.05$  можно определить ??? критическую область: а) правостороннюю; б) левостороннюю; в) двустороннюю.
- 61. С помощью соотношения вида  $P(k > 1.5) = 0.05$  можно определить ??? критическую область: а) правостороннюю; б) левостороннюю; в) двустороннюю.
- 62. С помощью соотношения вида  $P(k = 1.5) = 0.05$  можно определить ??? критическую область: а) правостороннюю; б) левостороннюю; в) двустороннюю.
- 63. Уравнение парной линейной регрессии может быть построено с помощью метода:
	- а) замены переменной; б) множителей Лагранжа; в) наименьших квадратов.
- 64. Если выборочное уравнение парной регрессии имеет вид  $y = 3-2x$ , то выборочный коэффициент корреляции может быть равен:
	- а) 0,6; б) 2; в)  $-0,6$ .
- 65. Если выборочное уравнение парной регрессии имеет вид  $y = 3x-2$ , то выборочный коэффициент корреляции может быть равен:
	- а) 0,6; б) 2; в)  $-0,6$ .
- 66. Если все наблюдения лежат на линии регрессии, то коэффициент детерминации  $R^2$  для модели парной регрессии равен:

a)  $\frac{1}{4}$ ; 6)  $\frac{1}{2}$ ; B) 1.

67. Метод наименьших квадратов автоматически дает ??? для данной выборки значение  $R^2\!$ :

а) минимальное; б) максимальное; в) среднее.

- 68. Тест Фишера является:
	- а) двусторонним; б) односторонним; в) многосторонним.
- 69. Оценка значимости параметров уравнения регрессии осуществляется с помощью критерия:
	- а) Пирсона; б) Стьюдента; в) Фишера-Снедекора.
- 70. Выборочный коэффициент корреляции является ??? оценкой теоретического коэффициента корреляции:
	- а) состоятельной; б) эффективной; в) несмещенной.
- 71. Если все наблюдения лежат на линии регрессии, то коэффициент детерминации  $R^2$  для модели парной регрессии равен:
	- a)  $\frac{1}{4}$ ; 6)  $\frac{1}{2}$ ; B) 1.